# Package 'autostsm'

February 9, 2024

Type Package

Title Automatic Structural Time Series Models

Version 313

Date 2024-02-01

#### **Description**

Automatic model selection for structural time series decomposition into trend, cycle, and seasonal components, plus optionality for structural interpolation, using the Kalman filter. Koopman, Siem Jan and Marius Ooms (2012) ``Forecasting Economic Time Series Using Unobserved Components Time Series Models'' [<doi:10.1093/oxfordhb/9780195398649.013.0006>](https://doi.org/10.1093/oxfordhb/9780195398649.013.0006). Kim, Chang-Jin and Charles R. Nelson (1999) ``State-Space Models with Regime Switching: Classical and Gibbs-Sampling Approaches with Applications'' [<h](https://doi.org/10.7551/mitpress/6444.001.0001><)ttp://econ.korea.ac.kr/ cjkim/doi:10.7551/mitpress/6444.001.0001><[http:](http://econ.korea.ac.kr/~{}cjkim/) [//econ.korea.ac.kr/~{}cjkim/](http://econ.korea.ac.kr/~{}cjkim/)>.

# License GPL  $(>= 2)$

```
Imports maxLik (> = 1.5-2), forecast (> = 8.15), lubridate (> = 1.7),
      ggplot2 (>= 3.3), gridExtra (>= 2.3), strucchange (>= 1.5),
      foreach (>= 1.5), doSNOW (>= 1.0.19), parallel (>= 4.1.1),
      lmtest (> = 0.9-38), ggrepel(> = 0.9), progress (> = 1.2),
      sandwich (>= 3.0), data.table (>= 1.14), kalmanfilter (>=2.0.1)
```
RoxygenNote 7.2.3

Suggests knitr, rmarkdown, testthat

VignetteBuilder knitr

Encoding UTF-8

NeedsCompilation no

Author Alex Hubbard [aut, cre]

Maintainer Alex Hubbard <hubbard.alex@gmail.com>

**Depends** R  $(>= 3.5.0)$ 

Repository CRAN

Date/Publication 2024-02-09 00:30:19 UTC

# <span id="page-1-0"></span>R topics documented:

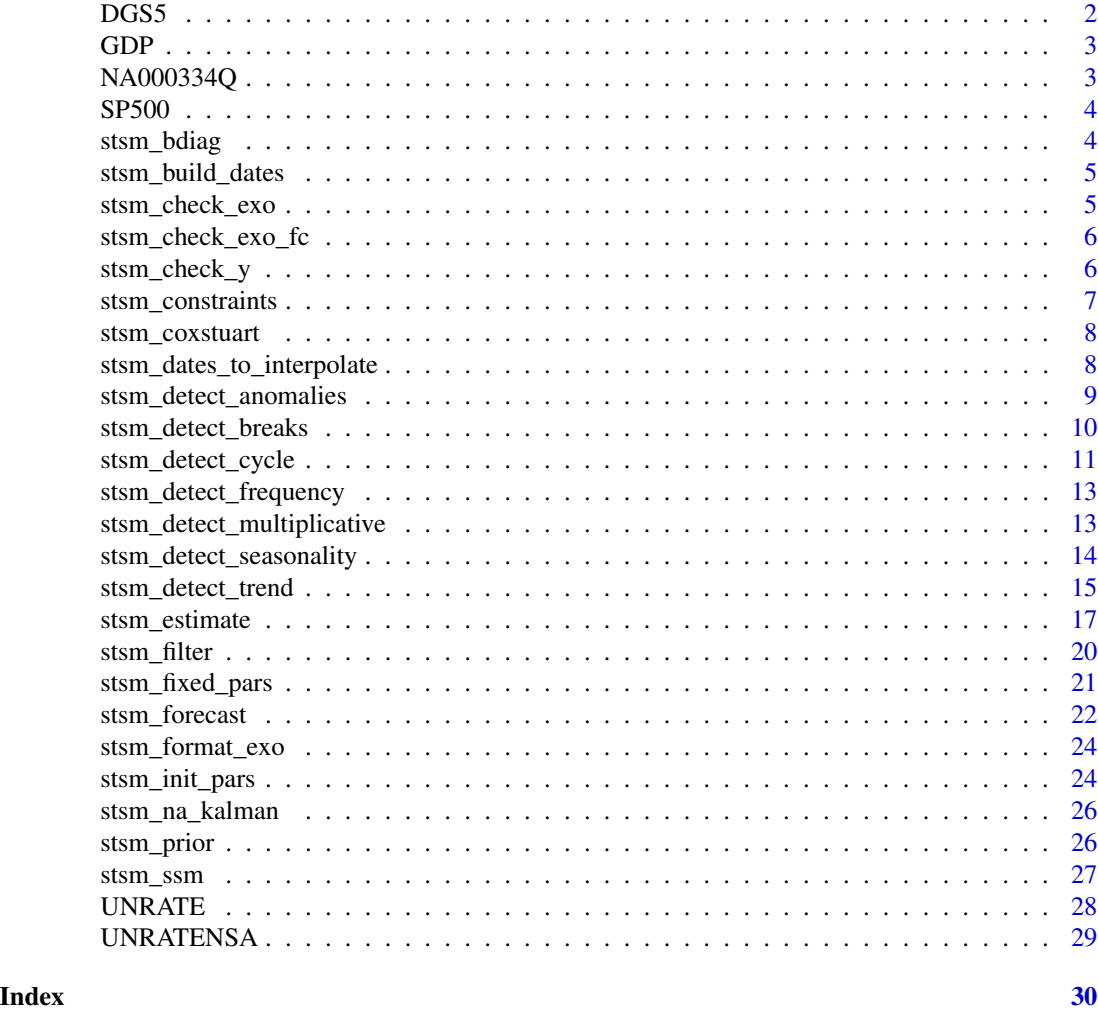

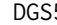

DGS5 *5 Year Treasury Yield*

# Description

5 Year Treasury Yield

# Usage

data(DGS5)

# Format

data.table with columns DATE and DGS5, monthly frequency

#### <span id="page-2-0"></span>GDP  $\sim$  3

# Source

FRED

# GDP *US GDP Seasonally Adjusted*

# Description

US GDP Seasonally Adjusted

# Usage

data(GDP)

# Format

data.table with columns DATE and GDP, quarterly frequency

# Source

FRED

NA000334Q *US GDP Not Seasonally Adjusted*

# Description

US GDP Not Seasonally Adjusted

# Usage

data(NA000334Q)

# Format

data.table with columns DATE and NA000334Q, quarterly frequency

# Source

FRED

<span id="page-3-0"></span>SP500 *S&P 500*

# Description

S&P 500

# Usage

data(SP500)

# Format

data.table with columns DATE and SP500, daily frequency

# Source

FRED

# stsm\_bdiag *Build a block diagonal matrix from two matrices*

# Description

Build a block diagonal matrix from two matrices

# Usage

stsm\_bdiag(A, B)

# Arguments

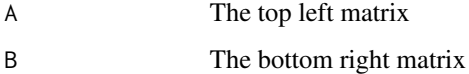

# Value

A block diagonal matrix

<span id="page-4-0"></span>stsm\_build\_dates *Build the date sequence as a Date type*

# Description

Build the date sequence as a Date type

#### Usage

```
stsm_build_dates(y)
```
# Arguments

y a list object created from stsm\_detect\_frequency

#### Value

a list with the univariate time series and corrected dates

stsm\_check\_exo *Data check for input exo*

# Description

Checks for proper input of the table exo

#### Usage

```
stsm_check_exo(exo, y)
```
# Arguments

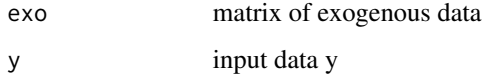

# Value

none

# <span id="page-5-0"></span>Description

Checks for proper input of the table exo.fc

# Usage

stsm\_check\_exo\_fc(exo.fc, n.ahead)

# Arguments

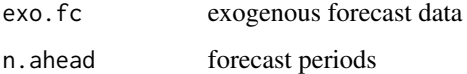

### Value

none

stsm\_check\_y *Data check for input y*

# Description

Checks for proper input of the table y

# Usage

stsm\_check\_y(y)

# Arguments

y input data y

#### Value

none

<span id="page-6-0"></span>stsm\_constraints *Set the inequality constraints for estimation*

# Description

Inequality constraints: ineqA

# Usage

```
stsm_constraints(
 prior,
 par,
 freq,
 unconstrained,
 det_trend,
 det_drift,
 det_cycle,
 det_seas,
 det_obs,
  saturating_growth
)
```
# Arguments

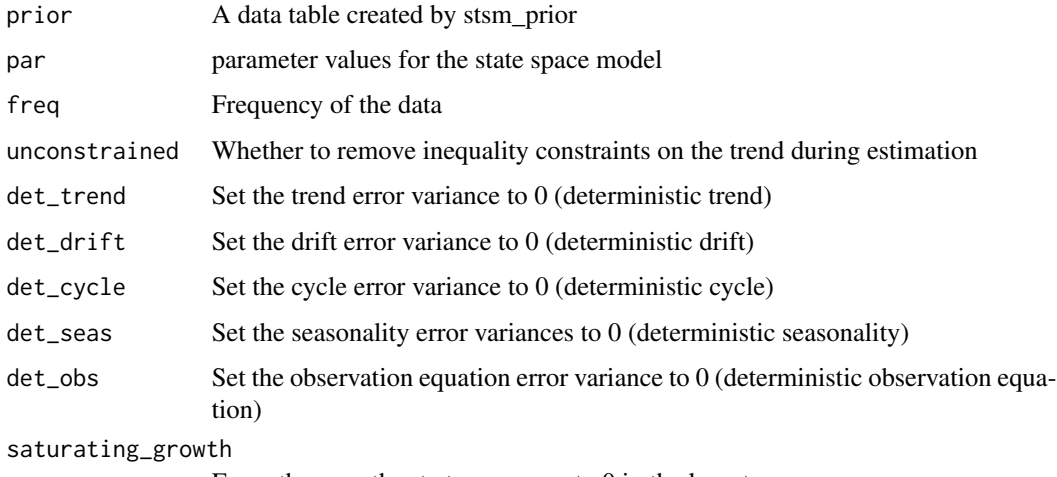

Force the growth rate to converge to 0 in the long term

# Value

list containing the initial values for the Kalman filter

<span id="page-7-0"></span>stsm\_coxstuart *Cox-Stuart Test*

#### Description

Taken from the 'tsutils' package. Performs the Cox-Stuart test for trend, deviation, or dispersion

# Usage

```
stsm_coxstuart(
  y,
  type = c("trend", "deviation", "dispersion"),
  sig\_level = 0.01\mathcal{L}
```
# Arguments

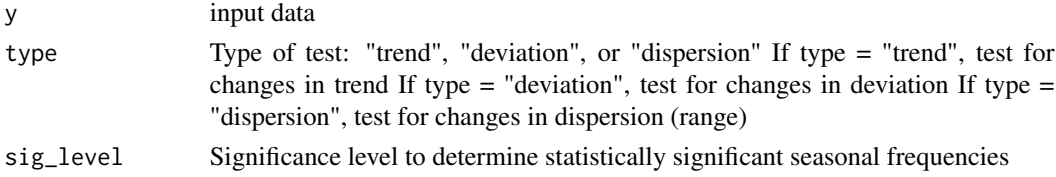

# Value

list describing the results

stsm\_dates\_to\_interpolate

*Create dates to interpolate*

# Description

Create dates to interpolate

# Usage

```
stsm_dates_to_interpolate(y, dates, exo = NULL, interpolate)
```
# Arguments

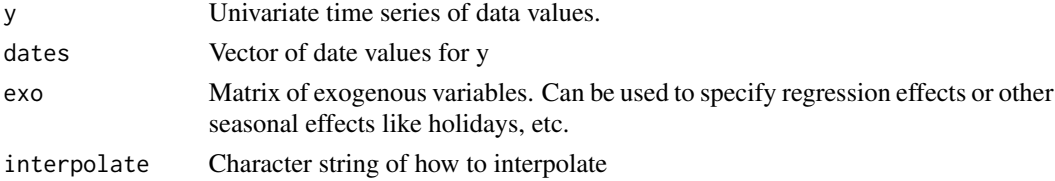

# <span id="page-8-0"></span>Value

List of the data, dates, and exo

#### Examples

```
## Not run:
#GDP Not seasonally adjusted
library(autostsm)
data("NA000334Q", package = "autostsm") #From FRED
NA000334Q = data.table(NA000334Q, keep.rownames = TRUE)
colnames(NA000334Q) = c("date", "y")
NA000334Q[, "date" := as.Date(date)]
NA000334Q[, "y" := as.numeric(y)]
NA000334Q = NA000334Q[date >= "1990-01-01", ]
dates_interp = stsm_dates_to_interpolate(y = NA000334Q$y, dates = NA000334Q$date,
interpolate = "monthly")
## End(Not run)
```
stsm\_detect\_anomalies *Detect Anomalies*

#### Description

Detect anomalies using the estimated structural time series model

# Usage

```
stsm_detect_anomalies(
 model,
 y = NULL,freq = NULL,
  exo_obs = NULL,
  exo_state = NULL,
  sig\_level = 0.01,
  smooth = TRUE,plot = FALSE
)
```
# Arguments

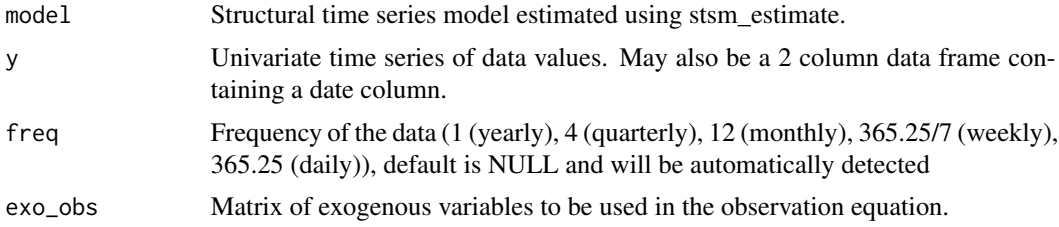

<span id="page-9-0"></span>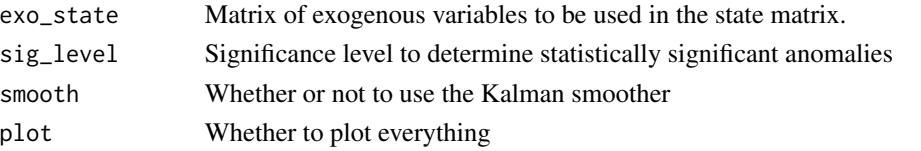

# Value

data table (or list of data tables) containing the dates of detected anomalies from the filtered and/or smoothed series

#### Examples

```
## Not run:
#GDP Not seasonally adjusted
library(autostsm)
data("NA000334Q", package = "autostsm") #From FRED
NA000334Q = data.table(NA000334Q, keep.rownames = TRUE)
colnames(NA000334Q) = c("date", "y")
NA000334Q[, "date" := as.Date(date)]
NA000334Q[, "y" := as.numeric(y)]NA000334Q = NA000334Q[date >= "1990-01-01", ]
stsm = stsm_estimate(NA000334Q)
anomalies = stsm_detect_anomalies(model = stsm, y = NA000334Q, plot = TRUE)
```
## End(Not run)

stsm\_detect\_breaks *Detect Structural Breaks*

#### Description

Detect structural breaks using the estimated structural time series model

```
stsm_detect_breaks(
 model,
 y,
  components = c("trend", "cycle", "seasonal"),
  freq = NULL,exo_obs = NULL,
  exo_state = NULL,
  sig\_level = 0.01,
  ci = 0.8,
  smooth = TRUE,
 plot = FALSE,
 cores = NULL,
  show_progress = FALSE
)
```
<span id="page-10-0"></span>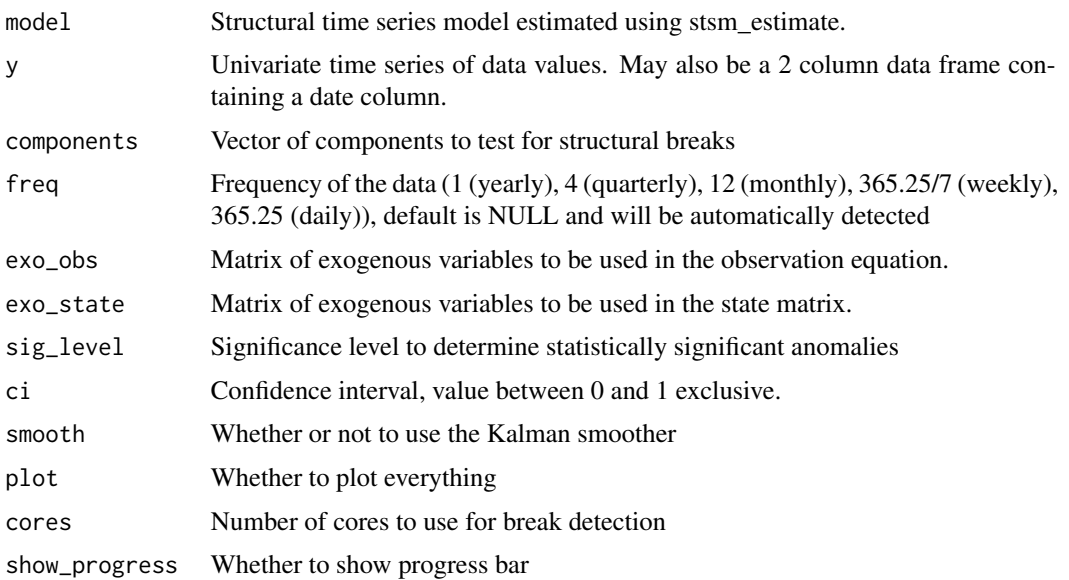

#### Value

data table (or list of data tables) containing the dates of detected anomalies from the filtered and/or smoothed series

#### Examples

```
## Not run:
#GDP Not seasonally adjusted
library(autostsm)
data("NA000334Q", package = "autostsm") #From FRED
NA000334Q = data.table(NA000334Q, keep.rownames = TRUE)
colnames(NA000334Q) = c("date", "y")
NA000334Q[, "date" := as.Date(date)]
NA000334Q[, "y" := as.numeric(y)]
NA000334Q = NA000334Q[date >= "1990-01-01", ]
stsm = stsm_estimate(NA000334Q)
breaks = stsm_detect_breaks(model = stsm, y = NA000334Q, plot = TRUE, cores = 2)
## End(Not run)
```
stsm\_detect\_cycle *Detect cycle from the data*

# Description

Detect cycle from the data

# Usage

```
stsm_detect_cycle(
 y,
 freq,
 sig\_level = 0.01,
 prior = NULL,
 interpolate = NA,
 cl = NULL,cores = NULL,
 show_progress = FALSE
)
```
# Arguments

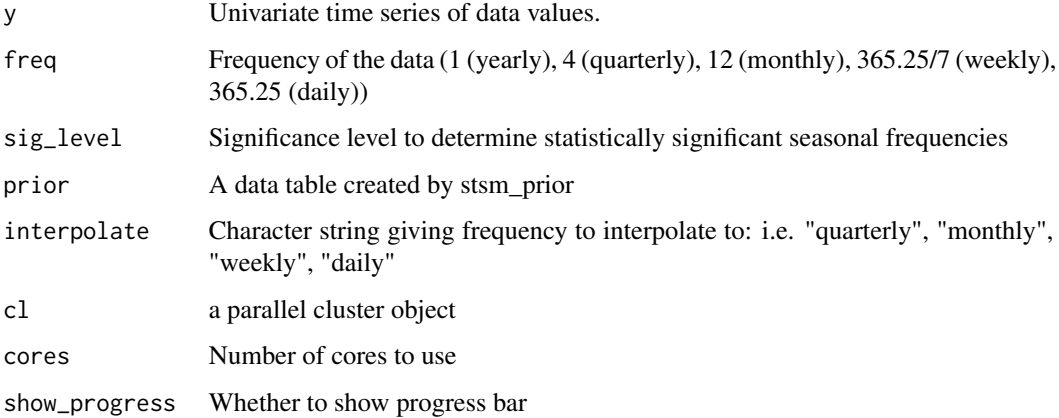

#### Value

Numeric value of cycle periodicity

# Examples

```
## Not run:
#GDP Not seasonally adjusted
library(autostsm)
data("NA000334Q", package = "autostsm") #From FRED
NA000334Q = data.table(NA000334Q, keep.rownames = TRUE)
colnames(NA000334Q) = c("date", "y")
NA000334Q[, "date" := as.Date(date)]
NA000334Q[, "y" := as.numeric(y)]
NA000334Q = NA000334Q[date >= "1990-01-01", ]
cycle = stsm\_detect\_cycle(y = NA000334Q\y, freq = 4)
```
## End(Not run)

<span id="page-12-0"></span>stsm\_detect\_frequency *Detect frequency and dates from the data*

# Description

Detect frequency and dates from the data

### Usage

```
stsm_detect_frequency(y, freq = NULL)
```
# Arguments

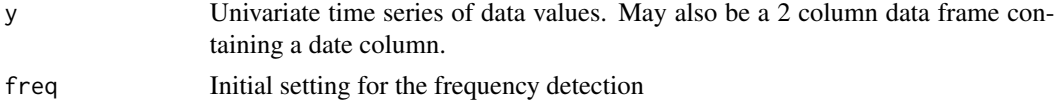

#### Value

List giving the dates and frequency of the data

#### Examples

```
## Not run:
#GDP Not seasonally adjusted
library(autostsm)
data("NA000334Q", package = "autostsm") #From FRED
NA000334Q = data.table(NA000334Q, keep.rownames = TRUE)
colnames(NA000334Q) = c("date", "y")
NA000334Q[, "date" := as.Date(date)]
NA000334Q[, "y" := as.numeric(y)]
NA000334Q = NA000334Q[date >= "1990-01-01", ]
freq = stsm_detect_frequency(y = NA000334Q)
```
## End(Not run)

stsm\_detect\_multiplicative *Detect if log transformation is best*

# Description

Detect if log transformation is best

```
stsm_detect_multiplicative(y, freq, sig_level = 0.01, prior = NULL)
```
<span id="page-13-0"></span>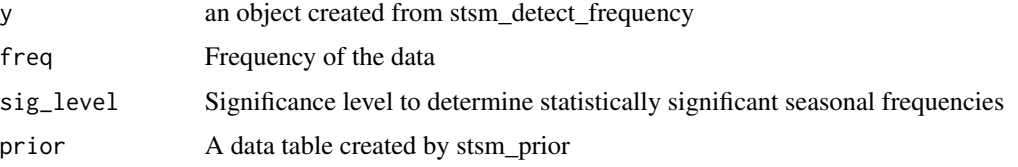

### Value

a logical indicating if the model should be multiplicative or not

#### Examples

```
## Not run:
#GDP Not seasonally adjusted
library(autostsm)
data("NA000334Q", package = "autostsm") #From FRED
NA000334Q = data.table(NA000334Q, keep.rownames = TRUE)
colnames(NA000334Q) = c("date", "y")
NA000334Q[, "date" := as.Date(date)]
NA000334Q[, "y" := as.numeric(y)]
NA000334Q = NA000334Q[date >= "1990-01-01", ]
multiplicative = stsm_detect_multiplicative(y = NA000334Q$y, freq = 4)
## End(Not run)
```
stsm\_detect\_seasonality

*Detect seasonality from the data*

# Description

Detect seasonality from the data

```
stsm_detect_seasonality(
  y,
  freq,
  sig\_level = 0.01,
 prior = NULL,
  interpolate = NA,
 cl = NULL,cores = NULL,
  show_progress = FALSE
)
```
<span id="page-14-0"></span>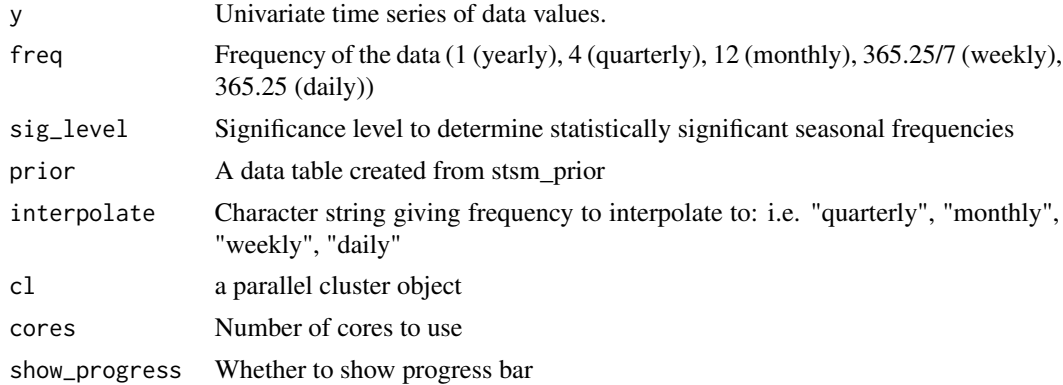

# Value

Numeric vector of seasonal periodicities

# Examples

```
## Not run:
#GDP Not seasonally adjusted
library(autostsm)
data("NA000334Q", package = "autostsm") #From FRED
NA000334Q = data.table(NA000334Q, keep.rownames = TRUE)
colnames(NA000334Q) = c("date", "y")
NA000334Q[, "date" := as.Date(date)]
NA000334Q[, "y" := as.numeric(y)]
NA000334Q = NA000334Q[date >= "1990-01-01", ]
seasonality = stsm_detect_seasonality(y = NA000334Q$y, freq = 4)
## End(Not run)
```
stsm\_detect\_trend *Detect trend type*

#### Description

Detect trend type

```
stsm_detect_trend(
 y,
  freq,
 decomp = "",sig\_level = 0.01,
 prior = NULL,
```

```
seasons = NULL,
 cycle = NULL,
 cl = NULL,cores = NULL,
  verbose = FALSE
\mathcal{L}
```
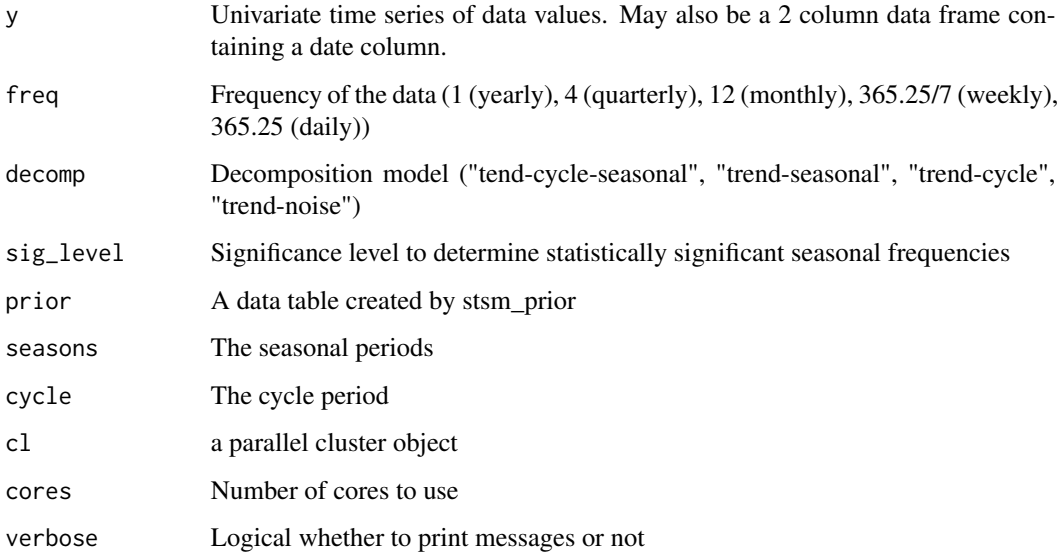

## Value

list with trend type and logical flag for deterministic trend if the trend is determined to have 0 differencing

#### Examples

```
## Not run:
#GDP Not seasonally adjusted
library(autostsm)
data("NA000334Q", package = "autostsm") #From FRED
NA000334Q = data.table(NA000334Q, keep.rownames = TRUE)
colnames(NA000334Q) = c("date", "y")
NA000334Q[, "date" := as.Date(date)]
NA000334Q[, "y" := as.numeric(y)]
NA000334Q = NA000334Q[date >= "1990-01-01", ]
trend = stsm\_detect\_trend(y = NA000334Q\y, freq = 4)
```
## End(Not run)

<span id="page-16-0"></span>stsm\_estimate *Trend cycle seasonal decomposition using the Kalman filter.*

#### Description

Estimates a structural time series model using the Kalman filter and maximum likelihood. The seasonal and cycle components are assumed to be of a trigonometric form. The function checks three trend specifications to decompose a univariate time series into trend, cycle, and/or seasonal components plus noise. The function automatically detects the frequency and checks for a seasonal and cycle component if the user does not specify the frequency or decomposition model. This can be turned off by setting freq or specifying decomp. State space model for decomposition follows  $Yt = T_t + C_t + S_t + B^*X_t + e_t$ ,  $e_t \geq t \sim N(0, \text{sig}_e^{\alpha/2})$  Y is the data T is the trend component C is the cycle component S is the seasonal component X is the exogenous data with parameter vector B e is the observation error

```
stsm_estimate(
 y,
  exo_obs = NULL,exo_state = NULL,
  state_eqns = NULL,
  freq = NULL,decomp = NULL,
  trend = NULL,unconstrained = FALSE,
  saturating_growth = FALSE,
  multiplicative = NULL,
  par = NULL,
  seasons = NULL,
  cycle = NULL,
  arma = c(p = NA, q = NA),interpolate = NA,
  interpolate_method = NA,
  det_obs = FALSE,
  det_trend = NULL,
  det_seas = FALSE,
  det_drift = FALSE,
  det_cycle = FALSE,
  sig_level = NULL,
  sig_level_seas = NULL,
  sig_level_cycle = NULL,
  sig_level_trend = NULL,
  optim_methods = c("BFGS", "NM", "CG", "SANN"),
  maxit = 10000,verbose = FALSE,
  cores = NULL
```
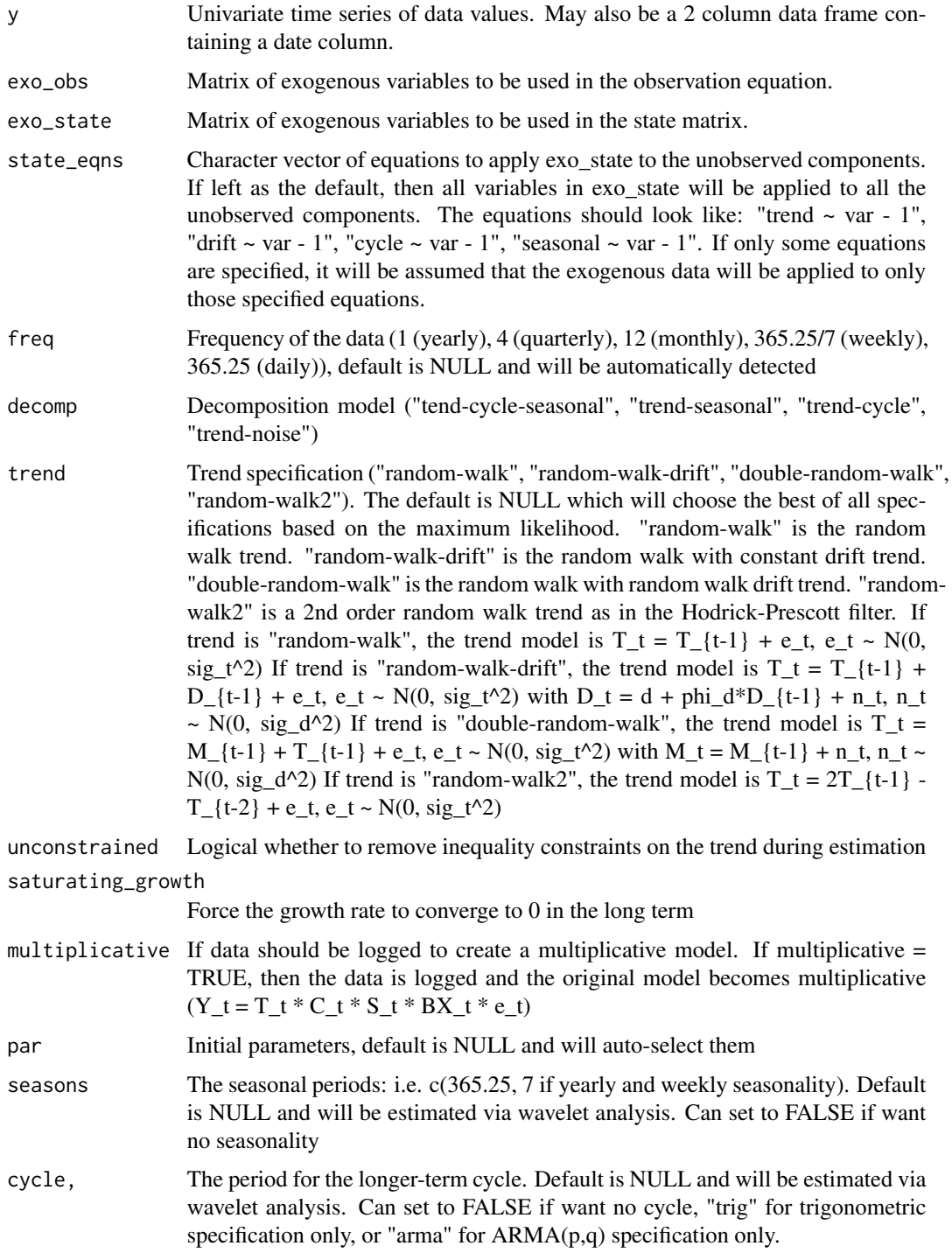

 $\lambda$ 

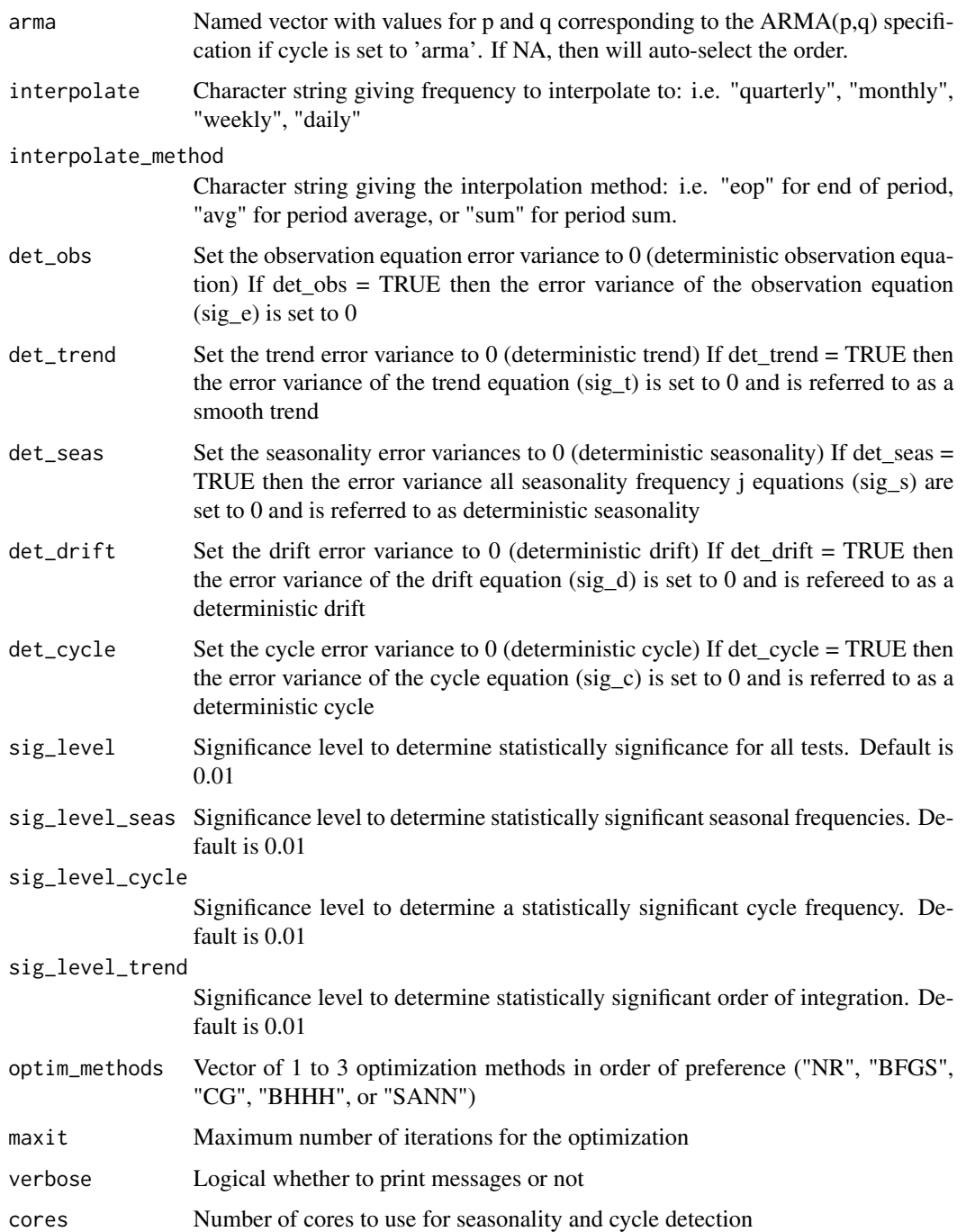

# Value

List of estimation values including a data table with coefficients, convergence code, frequency, decomposition, seasonality, cyclicality, and trend specification as well as the a data table with the original data with dates. Any exogenous data given is also returned.

# Examples

```
## Not run:
#GDP Not seasonally adjusted
library(autostsm)
data("NA000334Q", package = "autostsm") #From FRED
NA000334Q = data.table(NA000334Q, keep.rownames = TRUE)
colnames(NA000334Q) = c("date", "y")
NA000334Q[, "date" := as.Date(date)]
NA000334Q[, "y" := as.numeric(y)]NA000334Q = NA000334Q[date >= "1990-01-01", ]
stsm = stsm_estimate(NA000334Q)
```
## End(Not run)

stsm\_filter *Kalman Filter*

#### Description

Kalman filter an estimated model from stsm\_estimate output. This is a wrapper to stsm\_forecast with  $n.$ ahead  $= 0$ .

#### Usage

```
stsm_filter(
 model,
 y,
  freq = NULL,exo_obs = NULL,
 exo_state = NULL,
 ci = 0.8,
 plot = FALSE,
 plot.decomp = FALSE,
 n.hist = NULL,
  smooth = TRUE,dampen_cycle = FALSE
\lambda
```
#### Arguments

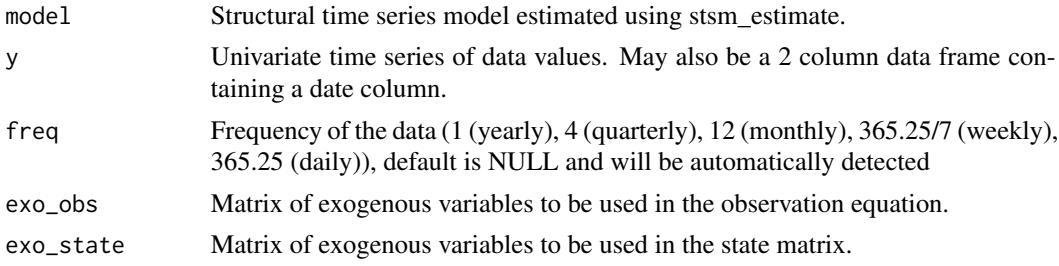

<span id="page-19-0"></span>

<span id="page-20-0"></span>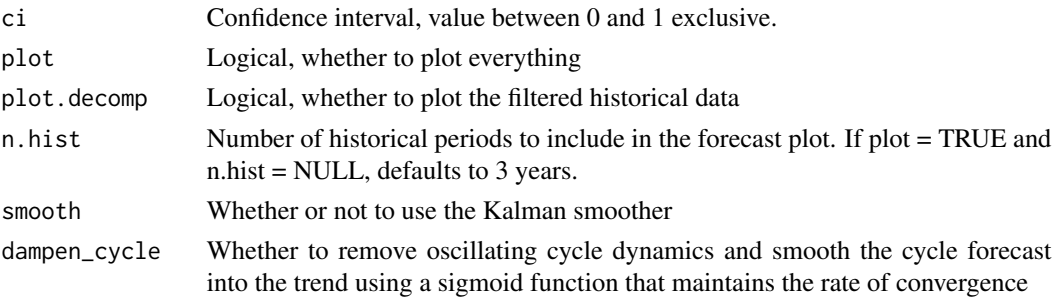

# Value

data table (or list of data tables) containing the filtered and/or smoothed series.

#### Examples

```
## Not run:
#GDP Not seasonally adjusted
library(autostsm)
data("NA000334Q", package = "autostsm") #From FRED
NA000334Q = data.table(NA000334Q, keep.rownames = TRUE)
colnames(NA000334Q) = c("date", "y")
NA000334Q[, "date" := as.Date(date)]
NA000334Q[, "y" := as.numeric(y)]
NA000334Q = NA000334Q[date >= "1990-01-01", ]
stsm = stsm_estimate(NA000334Q)
fc = stsm_fitter(stsm, y = NA000334Q, plot = TRUE)
```
## End(Not run)

stsm\_fixed\_pars *Fixed parameter setting*

# Description

Fixed parameter setting

```
stsm_fixed_pars(
 par,
 y,
 det_obs = FALSE,
  det_trend = FALSE,
 det_drift = FALSE,
 det_cycle = FALSE,
 det_seas = FALSE,
  saturating_growth = FALSE
)
```
<span id="page-21-0"></span>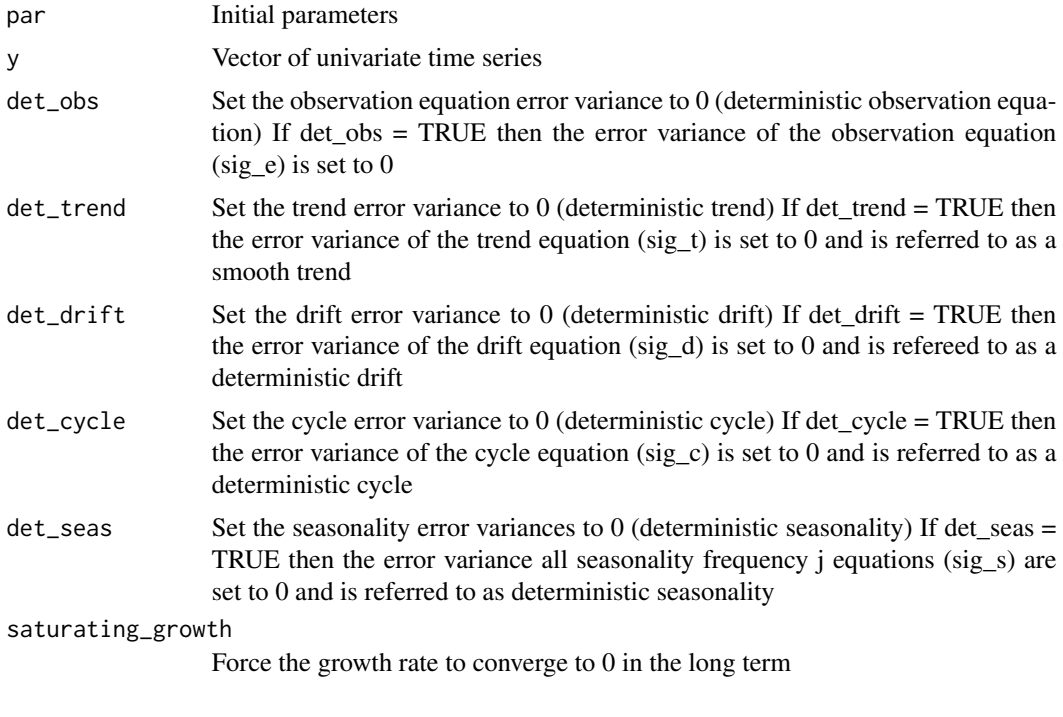

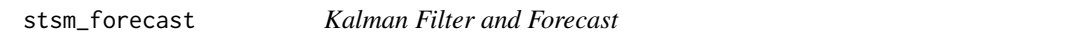

# Description

Kalman filter and forecast an estimated model from stsm\_estimate output

```
stsm_forecast(
 model,
 y,
 n.ahead = 0,
 freq = NULL,
 exo_obs = NULL,
 exo_state = NULL,
 exo_obs.fc = NULL,
 exo_state.fc = NULL,
 ci = 0.8,
 plot = FALSE,
 plot.decomp = FALSE,
 plot.fc = FALSE,
 n.hist = NULL,
```
# stsm\_forecast 23

```
smooth = TRUE,
dampen_cycle = FALSE,
envelope_ci = FALSE
```
# Arguments

 $\mathcal{L}$ 

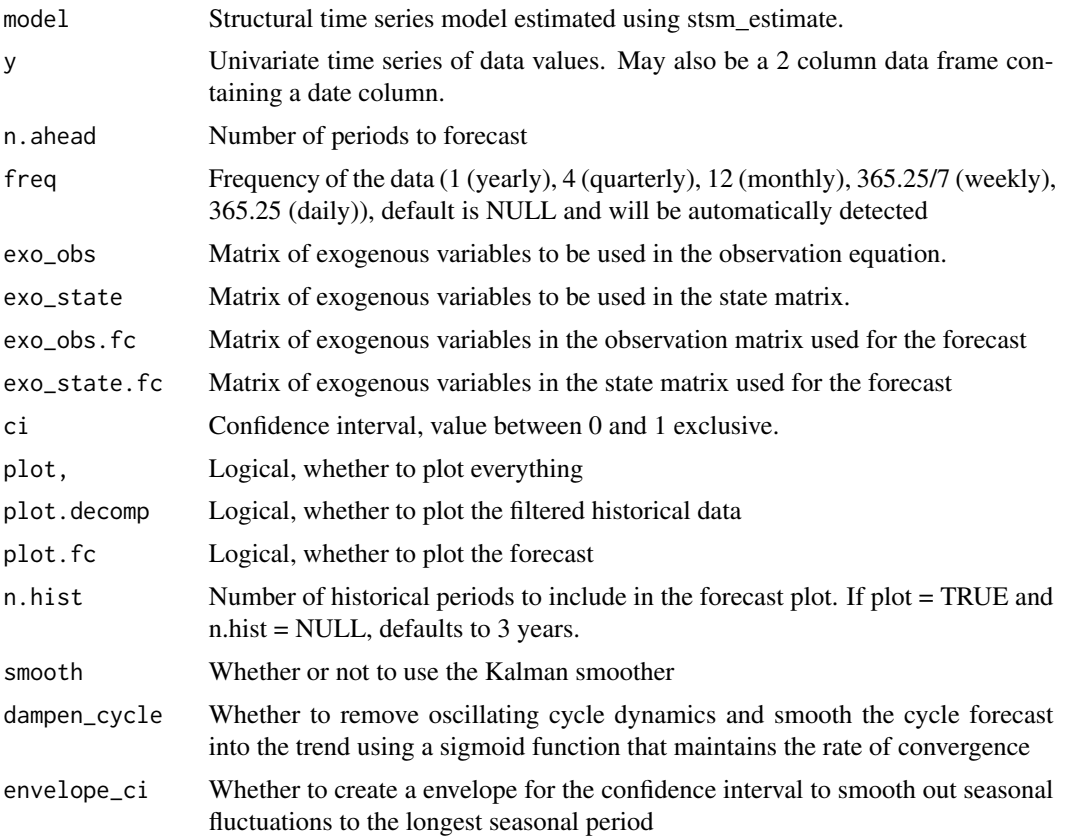

#### Value

data table (or list of data tables) containing the filtered and/or smoothed series.

# Examples

```
## Not run:
#GDP Not seasonally adjusted
library(autostsm)
data("NA000334Q", package = "autostsm") #From FRED
NA000334Q = data.table(NA000334Q, keep.rownames = TRUE)
colnames(NA000334Q) = c("date", "y")
NA000334Q[, "date" := as.Date(date)]
NA000334Q[, "y" := as.numeric(y)]NA000334Q = NA000334Q[date >= "1990-01-01", ]
stsm = stsm_estimate(NA000334Q)
```

```
fc = stsm_forecast(stsm, y = NA000334Q, n. ahead = floor(stsm_ffreq)*3, plot = TRUE)## End(Not run)
```
stsm\_format\_exo *Format exo*

# Description

Format the exo table

# Usage

stsm\_format\_exo(exo\_obs, exo\_state, dates, range)

# Arguments

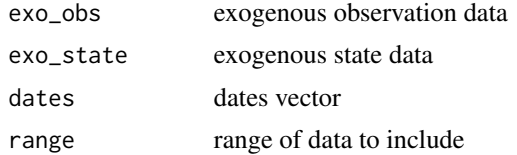

#### Value

a data table

stsm\_init\_pars *Get initial parameter estimates for estimation*

# Description

Get initial parameter estimates for estimation

```
stsm_init_pars(
 y,
  freq,
  trend,
  cycle,
 decomp = "",seasons = NULL,
 prior = NULL,
  sig\_level = 0.01,
 arma = c(p = NA, q = NA),
```
<span id="page-23-0"></span>

# stsm\_init\_pars 25

```
exo = NULL,state_eqns = NULL,
 interpolate = NA,
 interpolate_method = NA
)
```
# Arguments

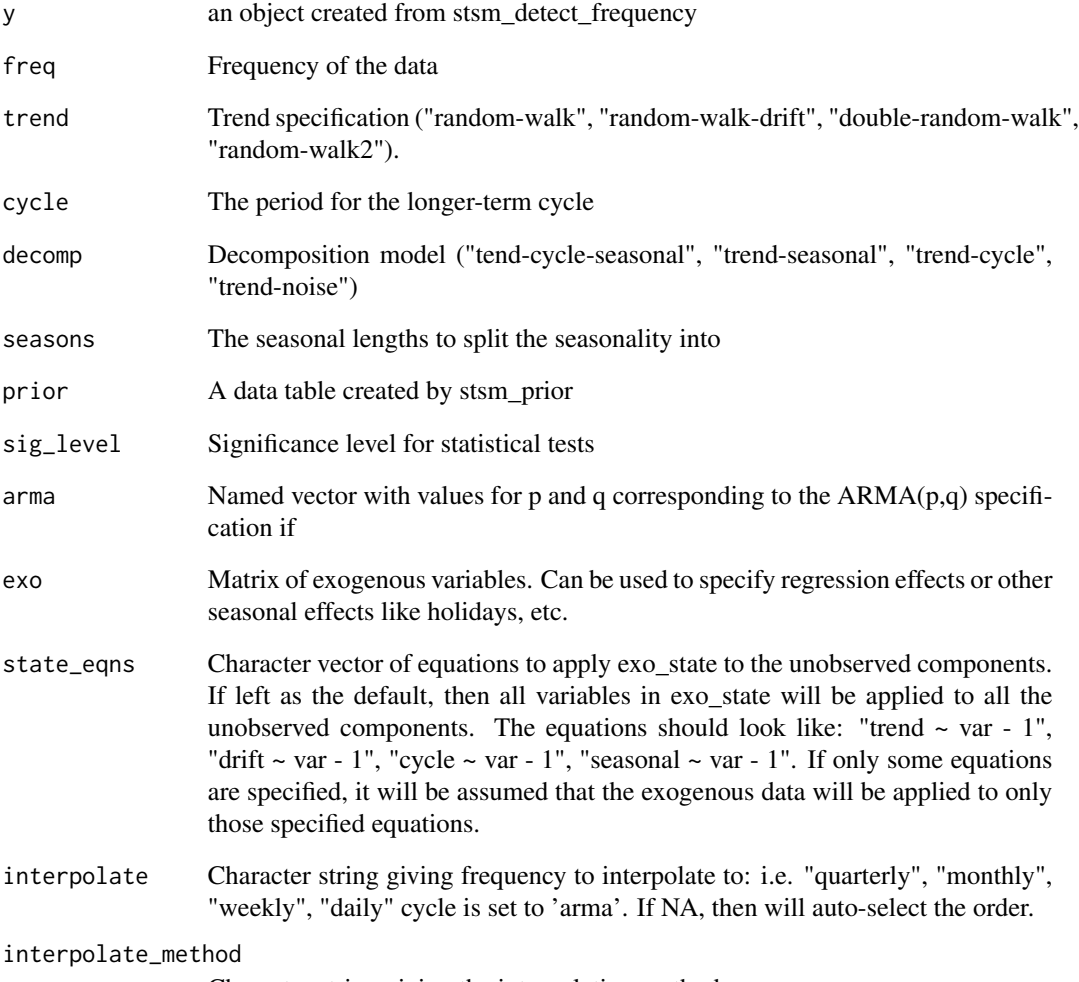

Character string giving the interpolation method:

# Value

named vector containing the initial parameter estimates for estimation

<span id="page-25-0"></span>

#### Description

Simplified version taken from the 'imputeTS' package. Uses Kalman Smoothing on structural time series models for imputation. It uses "StructTS" to build a "basic structural model" if the frequency of y is greater than 1. Otherwise, it uses a local trend model.

#### Usage

stsm\_na\_kalman(y)

### Arguments

y Univariate time series

stsm\_prior *Return a naive model prior decomposition*

#### Description

Return a naive model prior decomposition

#### Usage

```
stsm_prior(y, freq, decomp = "", seasons = NULL, cycle = NULL)
```
# Arguments

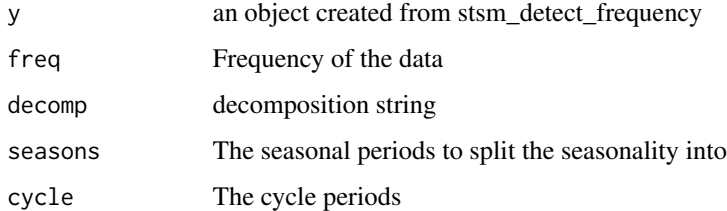

#### Value

data table containing a naive decomposition using STL

#### <span id="page-26-0"></span>stsm\_ssm 27

#### Examples

```
## Not run:
#GDP Not seasonally adjusted
library(autostsm)
data("NA000334Q", package = "autostsm") #From FRED
NA000334Q = data.table(NA000334Q, keep.rownames = TRUE)
colnames(NA000334Q) = c("date", "y")
NA000334Q[, "date" := as.Date(date)]
NA000334Q[, "y" := as.numeric(y)]
NA000334Q = NA000334Q[date >= "1990-01-01", ]
prior = stsm\_prior(y = NA000334Q$y, freq = 4)
```
## End(Not run)

stsm\_ssm *State space model*

# Description

Creates a state space model in list form  $yt = H*B + B\overline{O}X\overline{O_t}t + e_t B = F*B_{-} \{t-1\} + B\overline{O}XX\overline{O_t}t$  $+$  u\_t

# Usage

```
stsm_ssm(
 par = NULL,
 yt = NULL,decomp = NULL,
  trend = NULL,
  init = NULL,
 model = NULL,prior = NULL,
  freq = NULL,seasons = NULL,
  cycle = NULL,
  interpolate = NULL,
  interpolate_method = NULL
)
```
#### Arguments

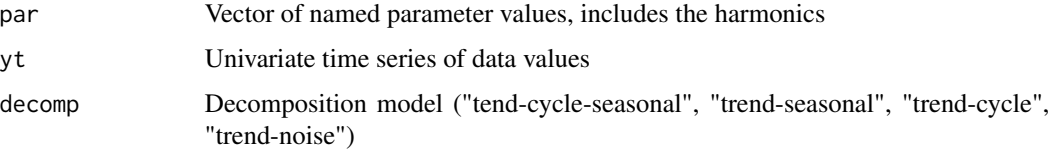

<span id="page-27-0"></span>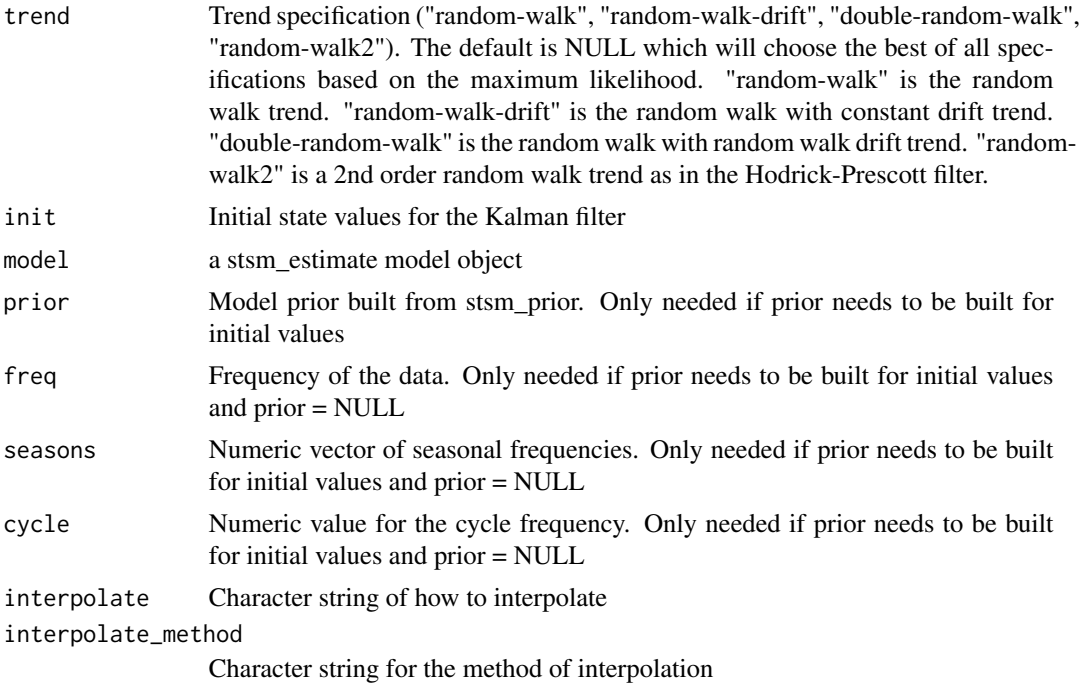

#### Value

List of space space matrices

# Examples

```
## Not run:
#GDP Not seasonally adjusted
library(autostsm)
data("NA000334Q", package = "autostsm") #From FRED
NA000334Q = data.table(NA000334Q, keep.rownames = TRUE)
colnames(NA000334Q) = c("date", "y")
NA000334Q[, "date" := as.Date(date)]
NA000334Q[, "y" := as.numeric(y)]NA000334Q = NA000334Q[date >= "1990-01-01", ]
stsm = stsm_estimate(NA000334Q)
ssm = stsm_ssm(model = stsm)
```
## End(Not run)

UNRATE *Unemployment Rate Seasonally Adjusted*

# Description

Unemployment Rate Seasonally Adjusted

# <span id="page-28-0"></span>UNRATENSA 29

# Usage

data(UNRATE)

# Format

data.table with columns DATE and UNRATE, monthly frequency

# Source

FRED

UNRATENSA *Unemployment Rate Not Seasonally Adjusted*

# Description

Unemployment Rate Not Seasonally Adjusted

# Usage

data(UNRATENSA)

# Format

data.table with columns DATE and UNRATENSA, monthly frequency

# Source

FRED

# <span id="page-29-0"></span>Index

∗ datasets DGS5, [2](#page-1-0) GDP, [3](#page-2-0) NA000334Q, [3](#page-2-0) SP500, [4](#page-3-0) UNRATE, [28](#page-27-0) UNRATENSA, [29](#page-28-0) DGS5, [2](#page-1-0) GDP, [3](#page-2-0) NA000334Q, [3](#page-2-0) SP500, [4](#page-3-0) stsm\_bdiag, [4](#page-3-0) stsm\_build\_dates, [5](#page-4-0) stsm\_check\_exo, [5](#page-4-0) stsm\_check\_exo\_fc, [6](#page-5-0) stsm\_check\_y, [6](#page-5-0) stsm\_constraints, [7](#page-6-0) stsm\_coxstuart, [8](#page-7-0) stsm\_dates\_to\_interpolate, [8](#page-7-0) stsm\_detect\_anomalies, [9](#page-8-0) stsm\_detect\_breaks, [10](#page-9-0) stsm\_detect\_cycle, [11](#page-10-0) stsm\_detect\_frequency, [13](#page-12-0) stsm\_detect\_multiplicative, [13](#page-12-0) stsm\_detect\_seasonality, [14](#page-13-0) stsm\_detect\_trend, [15](#page-14-0) stsm\_estimate, [17](#page-16-0) stsm\_filter, [20](#page-19-0) stsm\_fixed\_pars, [21](#page-20-0) stsm\_forecast, [22](#page-21-0) stsm\_format\_exo, [24](#page-23-0) stsm\_init\_pars, [24](#page-23-0) stsm\_na\_kalman, [26](#page-25-0) stsm\_prior, [26](#page-25-0) stsm\_ssm, [27](#page-26-0)

UNRATE, [28](#page-27-0)

UNRATENSA, [29](#page-28-0)